# **Real-time Graphics**

# **8. Geometry Optimalization**

Martin Samuelčík

## **Geometry**

- PS3 275 million triangles per second  $=$ 4,6 million triangles per frame (60 fps)
- XBOX 500 million triangles per second
- Still needed optimalization to reduce number of triangles or how array of triangles is sent for GPU processing
- Preprocessing stage
- On fly CPU, GPU processing

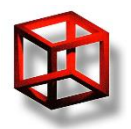

# **Reducing geometry**

- Reduce number of triangles used for frame rendering
- Reduce number of buffer switches
- Eliminate triangles (buffers) that are not visible
- Eliminate or simplify triangles with only few pixels on screen
- Use GPU to create triangles

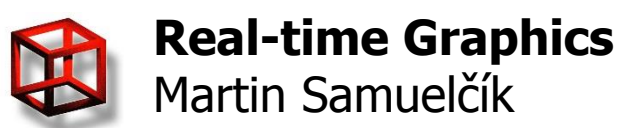

# **Culling**

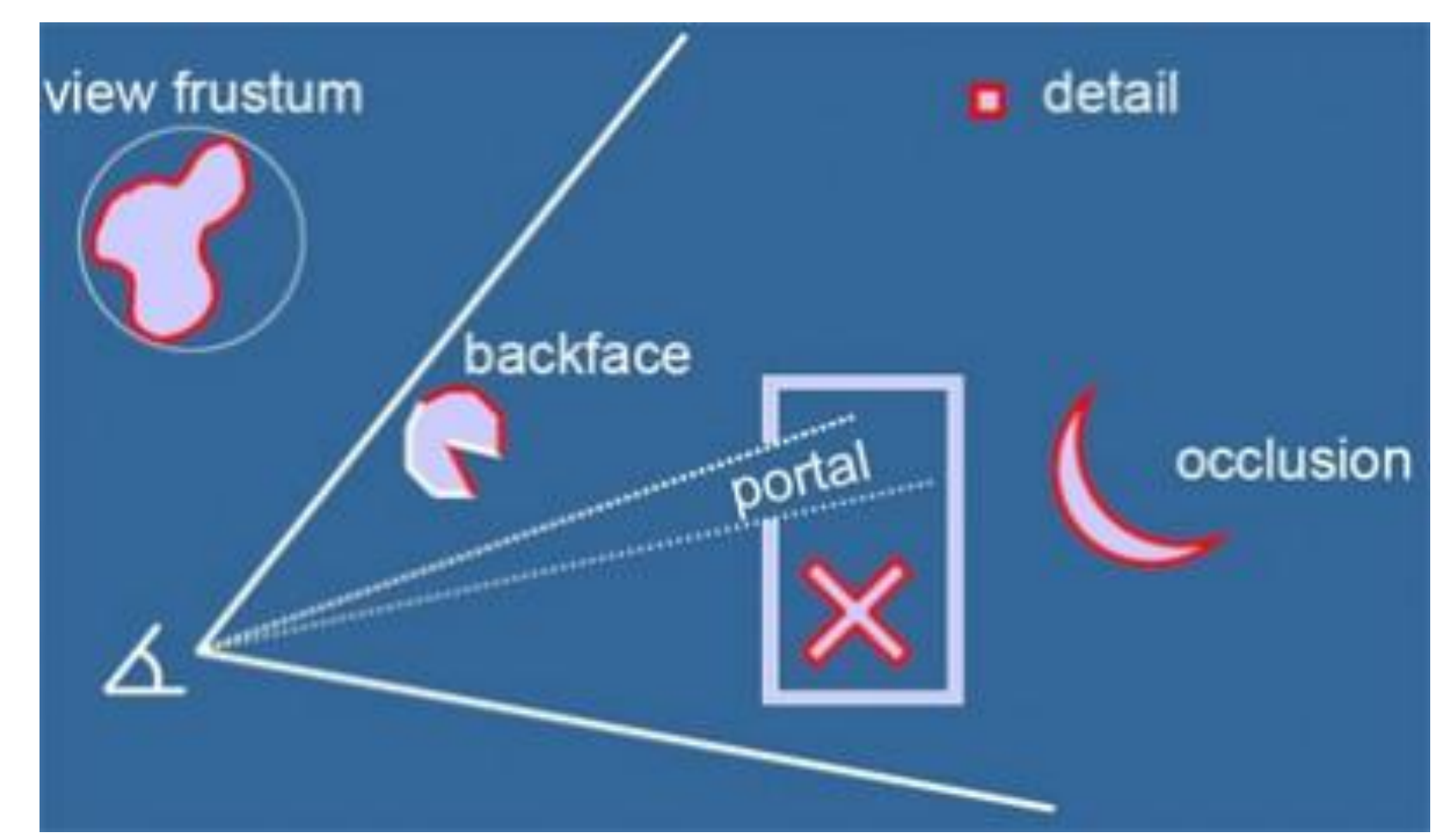

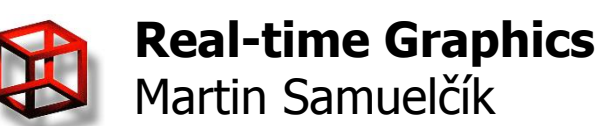

[www.gamerendering.com]

# **Back-face culling**

- Front faces given by order of vertices based on winding in window coordinates
	- void glFrontFace(GLenum mode)
	- mode GL\_CCW, GL\_CW
- Remove faces with given facing from rendering pipeline, usually we want remove back faces
	- void glCullFace(GLenum mode)
	- mode GL\_FRONT, GL\_BACK, GL\_FRONT\_AND\_BACK
- Needed model with proper vertices ordering

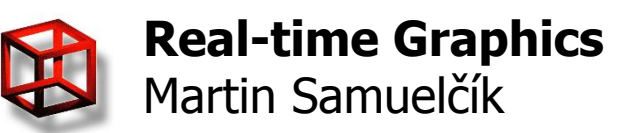

# **Frustum culling**

- Remove triangles from rendering that are not inside viewing frustum
- **Triangle-frustum intersection**
- Using simple bounding volumes for objects
	- Sphere
	- Axis aligned bounding box, Oriented bounding box
	- kDOP
- Using hierarchy of bounding volumes
- Volume-frustum intersection

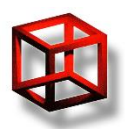

# **Occlusion culling**

- Remove triangles from rendering that are not visible from current viewpoint
- Static scene preprocessing, visibility between cells (grid), (Potentially visible set)
- Portal culling visibility between rooms (cells) connected with doors (portals)
- Dynamic scene determine if parts of scene are visible or occluded

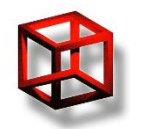

# **Occlusion culling**

- GPU support GL\_ARB\_occlusion\_query, GL ARB occlusion query2
- Computes number of visible pixels for rendered named object (or just boolean value)
- Problems: CPU stalls (waiting for query results), many queries

#### • Using bounding volume hierarchies

- $-$  Issue occlusion query for the node.
- Stop and wait for the result of the query.
- $-$  If the node is visible:
	- If it is an interior node:
		- Sort the children in front-to-back order.
		- $-$  Call the algorithm recursively for all children.
	- If it is a leaf node, render the objects contained in the node.

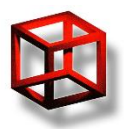

# **Occlusion query**

GLuint query;

glGenQueriesARB( 1, &.query ); for( int i = 0; i < scene\_objects[i]; i++ ) { // find out how many fragments of object's AABB will be visible glBeginQueryARB( GL\_SAMPLES\_PASSED\_ARB, query); glColorMask( GL\_FALSE, GL\_FALSE, GL\_FALSE, GL\_FALSE ); glDepthMask( GL\_FALSE ); DrawSimpleAABB(scene\_objects[i]); glEndQueryARB( GL\_SAMPLES\_PASSED\_ARB ); glFlush();

// wait for result of occlusion query

GLint query available;

do {

DoSomeIdleStuff(); glGetQueryObjectivARB(query, GL\_QUERY\_RESULT\_AVAILABLE\_ARB, &query\_available); } while (!query\_available);

// draw object only if its AABB is somehow visible

 GLuint fragmentcount; glGetQueryObjectuivARB(query, GL\_QUERY\_RESULT\_ARB, &fragmentcount); glColorMask(GL\_TRUE, GL\_TRUE, GL\_TRUE, GL\_TRUE); glDepthMask(GL\_TRUE); if (fragment count  $> 0$ ) DrawObject(scene\_objects[i]);

 // update priority of object in list of objects based on fragments rendered // more fragments = higher priority = object will be rendered sooner next frame scene\_objects.SetPriority(i, fragmentcount);

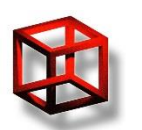

# **Occlusion culling**

#### <http://developer.nvidia.com/node/23>

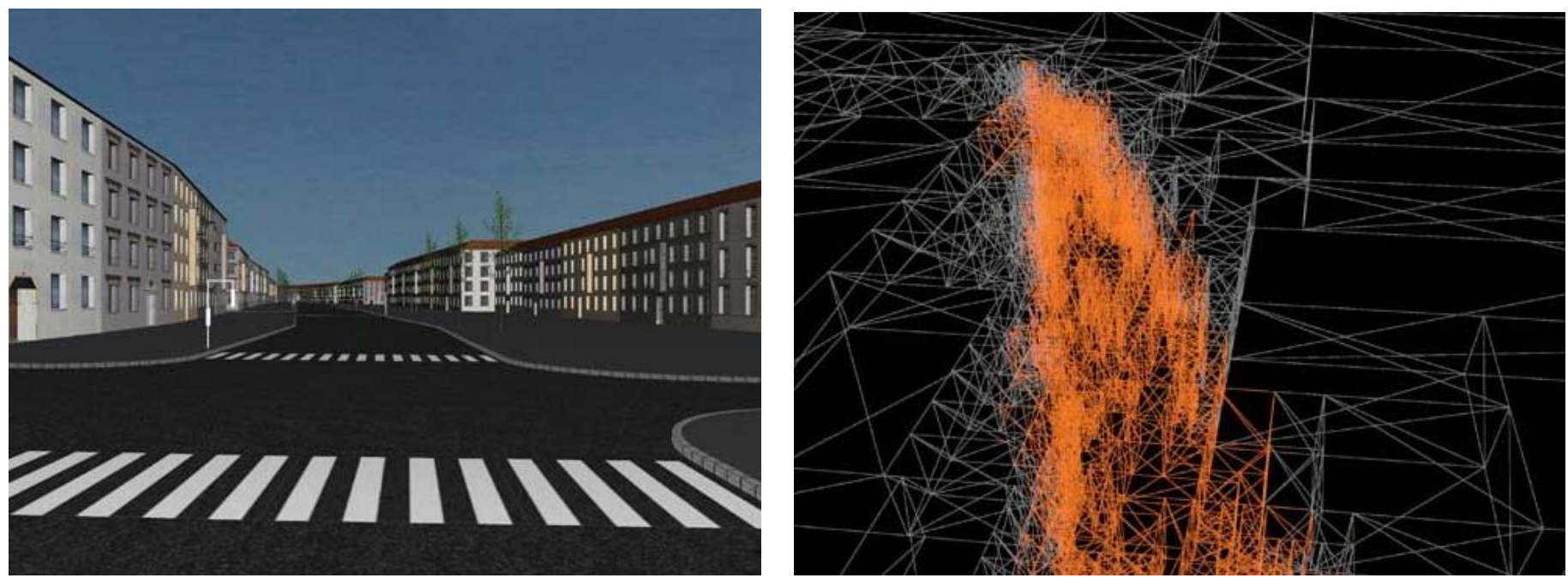

[Michael Wimmer, Jirí Bittner]

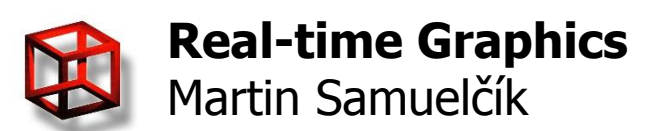

## **Levels of Detail**

- Objects with only a few pixels on screen rendered as simplified models
- Creation of simplified models

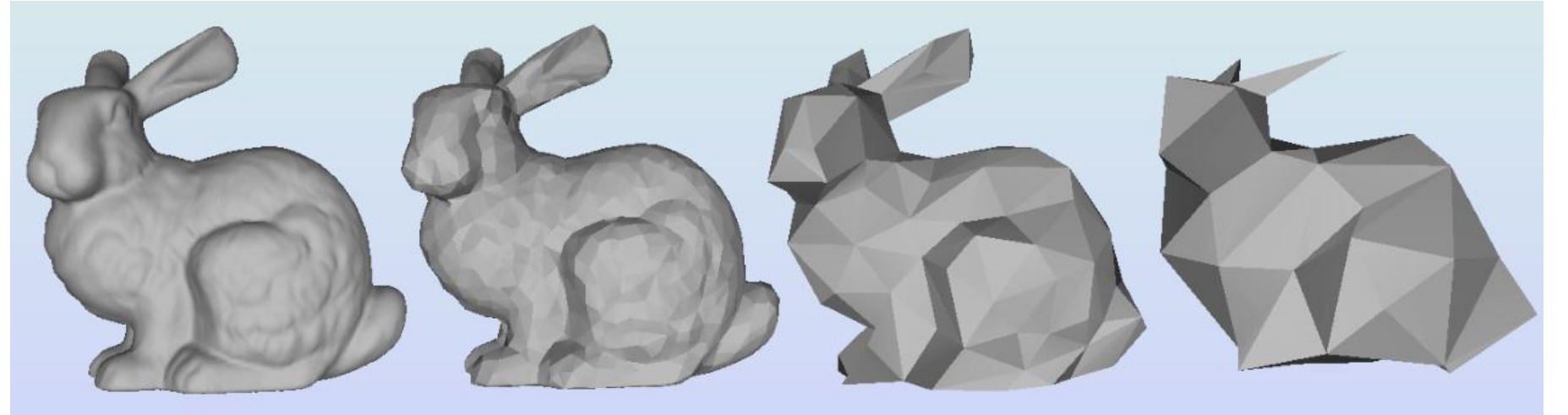

 $69,451$  polys  $2,502$  polys 251 polys

76 polys

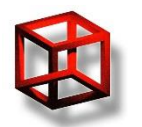

## **LoD**

- Progressive meshes mesh loading
- [http://research.microsoft.com/en](http://research.microsoft.com/en-us/um/people/hoppe/proj/pm/)[us/um/people/hoppe/proj/pm/](http://research.microsoft.com/en-us/um/people/hoppe/proj/pm/)
- From coarse mesh to finest using vertex split, created using edge collapse

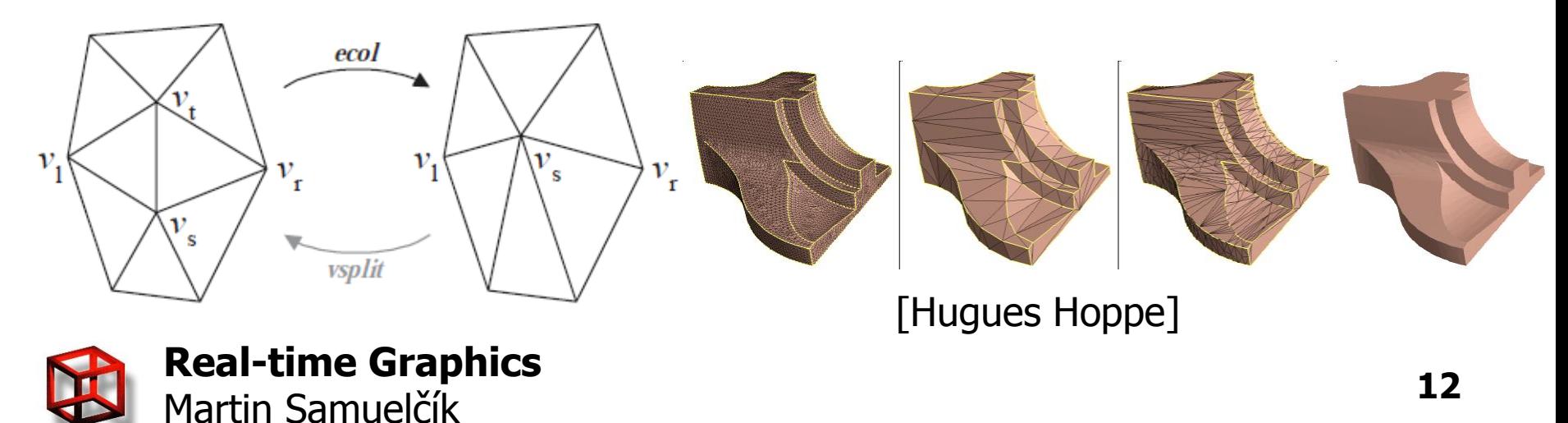

### **LoD sources**

- <http://meshlab.sourceforge.net/>
- <http://assimp.sourceforge.net/>
- [http://jsomers.com/vipm\\_demo/meshsimp.](http://jsomers.com/vipm_demo/meshsimp.html) [html](http://jsomers.com/vipm_demo/meshsimp.html)
- <http://lodbook.com/>

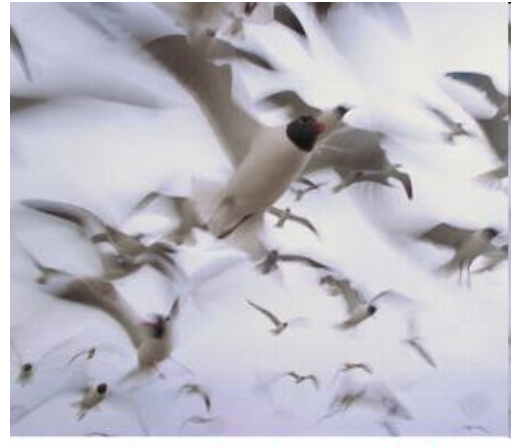

**LEVEL of DETAIL FOR GRAPHICS** 

David LUEBKE Martin REDDY Jongban Jt. COHEN Amitably VARSHNEY Besjamin WATSON Bobert HUEBNER FOREWORD BY FREDERICK P. BROOKS, JR

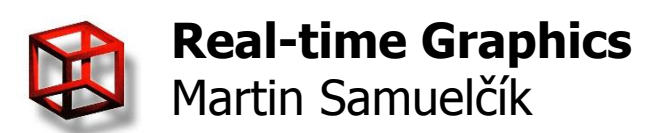

## **Terrain LoD**

- Terrain 2D elevation (height) map
- Geometry clipmaps
- Using prefiltered mipmapped height maps

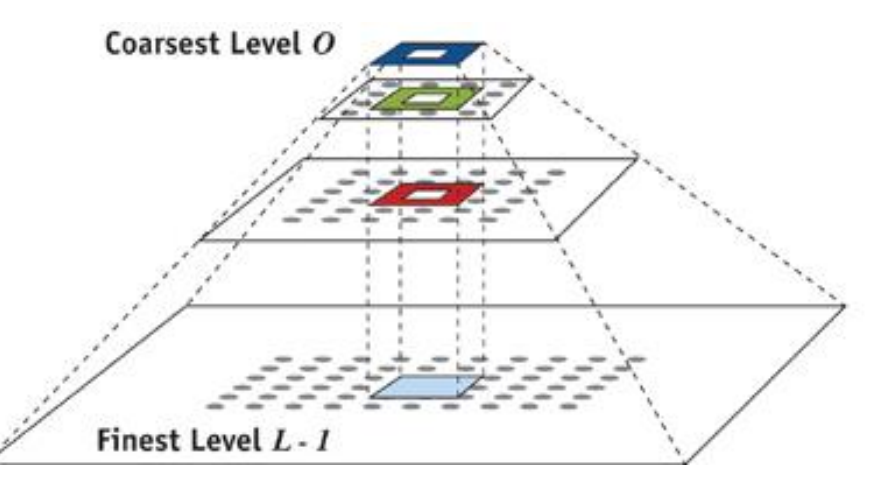

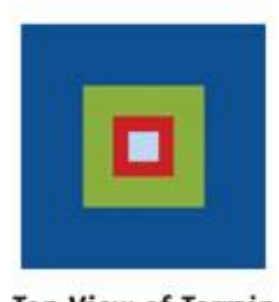

**Top View of Terrain** 

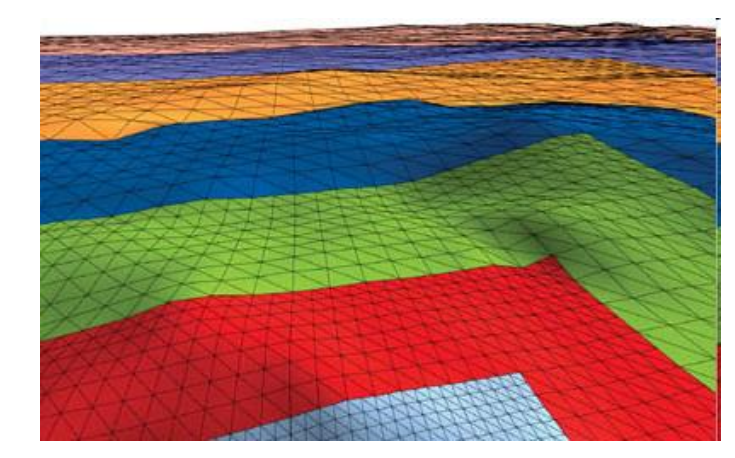

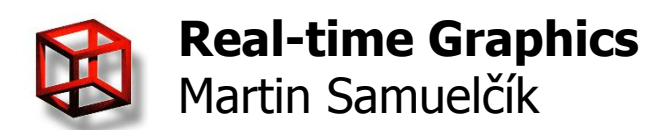

# **Terrain LOD**

• Blending heights on levels boundary

$$
\alpha_x = \text{clamp}\left(\left(x - v_x - \left(\frac{n-1}{2} - w - 1\right)\right) w, 0, 1\right),
$$

- GPU, shaders implementation
- · <http://developer.nvidia.com/node/19>

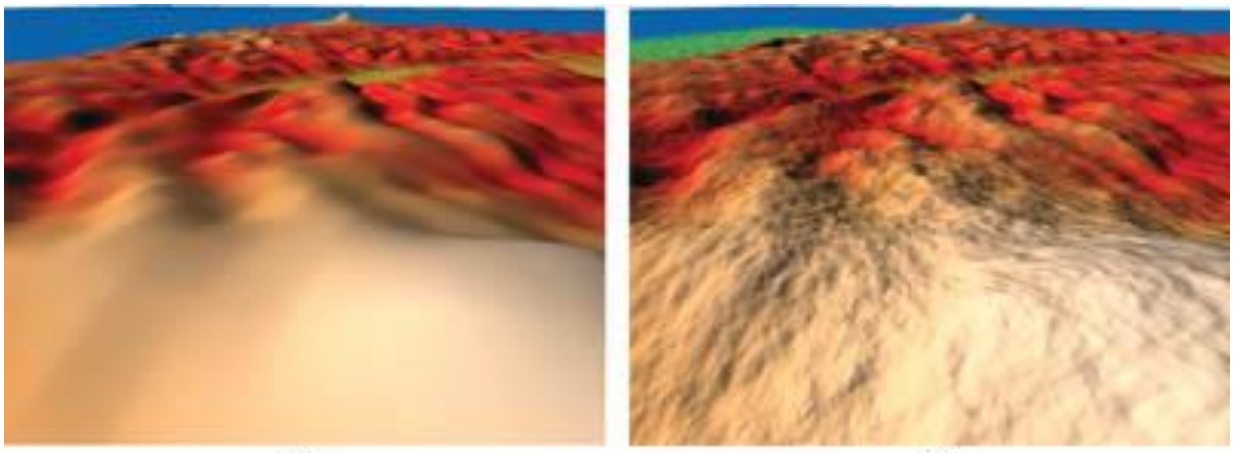

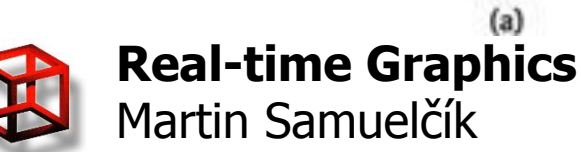

# **Geometry shader**

```
• Using GPU for creating triangles
```

```
#version 120 
#extension GL_EXT_geometry_shader4 : enable 
void main(void) 
{ 
       int i; 
       //Pass-thru!
       for(i=0; i < ql_VerticesIn; i++)
       { 
              gl_Position = gl_PositionIn[i]; 
              EmitVertex(); 
       } 
       EndPrimitive();
       //New piece of geometry! We just swizzle the x and y terms
       for(i=0; i < ql VerticesIn; i++)
       { 
              gl_Position = gl_PositionIn[i]; 
              gl\_Position.xy = gl\_Position.yx;EmitVertex(); 
       } 
       EndPrimitive();
}
```
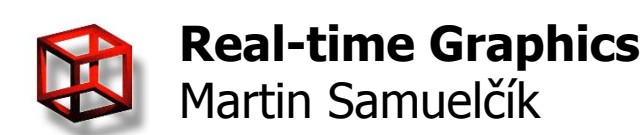

# **Geometry shader**

#### • Adjacency arguments for glBegin

- GL\_LINES\_ADJACENCY\_EXT
- GL\_LINE\_STRIP\_ADJACENCY\_EXT
- GL\_TRIANGLES\_ADJACENCY\_EXT
- GL\_TRIANGLE\_STRIP\_ADJECENCY\_EXT

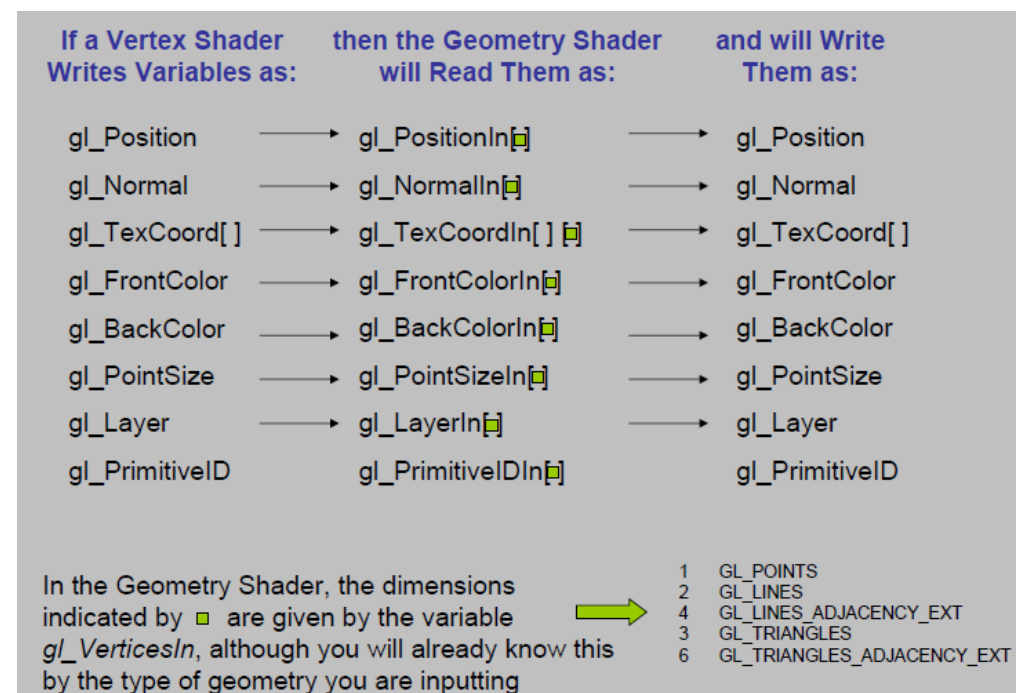

glProgramParameteriEXT(program, GL\_GEOMETRY\_INPUT\_TYPE\_EXT, inputGeometryType);

glProgramParameteriEXT(program, GL GEOMETRY OUTPUT TYPE EXT, outputGeometryType);

glProgramParameteriEXT(program, GL\_GEOMETRY\_VERTICES\_OUT\_EXT, 101);

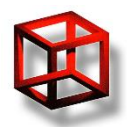

• GL\_ARB\_tessellation\_shader, OpenGL 4.0

- Tessellation control shader transforms pervertex data and sets per-patch tess. levels
- Tessellation evaluation shader computes position and attributes of new generated // VERTEX SHADER

vertices

```
in vec4 position; 
uniform sampler2D terrain; 
void main(void)
\{vec2 texcoord = position.xy;
       float height = texture(terrain, texcoord).a;
       vec4 displaced = vec4(position.x, position.y, height, 1.0);
       gl_Position = displaced; 
}
```
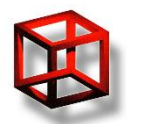

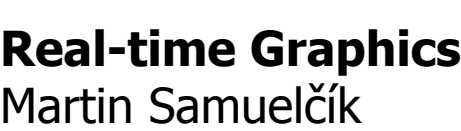

#### // TESSELATION CONTROL SHADER

```
// The main function is called for each vertex in the patch. 
// gl_InvocationID identifies which vertex is being processed.
layout(vertices = 4) out;
uniform vec2 screen_size;
uniform mat4 mvp;
uniform float lod_factor;
bool offscreen(vec4 vertex)
{
  if(vertex.z < -0.5) return true;
   return any(lessThan(vertex.xy, vec2(-1.7)) ||
              greaterThan(vertex.xy, vec2(1.7)));
}
vec4 project(vec4 vertex)
{
  vec4 result = mvp * vertex; result /= result.w;
   return result;
}
vec2 screen_space(vec4 vertex)
{
  return (clamp(vertex.xy, -1.3, 1.3) + 1) * (screen_size*0.5);
}
float level(vec2 v0, vec2 v1)
{
   return clamp(distance(v0, v1)/lod_factor, 1, 64);
}
```
#### **Real-time Graphics** Martin Samuelčík

#### void main()

{

}

}

```
if(\text{gl}\text{InvocationID} == 0) {
     vec4 v0 = project(gl_in[0].gl_Position);
    vec4 v1 = project(q| in[1].gl_Position);
    vec4 v^2 = project(gl_in[2].gl_Position);
    vec4 v3 = project(\frac{q}{\ln[3]}.gl_Position);
     if(all(bvec4(offscreen(v0), offscreen(v1), offscreen(v2), offscreen(v3))))
      {
       gl TessLevelInner[0] = ql TessLevelInner[1] = 0;
       gl_TessLevelOuter[0] = gl_TessLevelOuter[1] = 0;gl TessLevelOuter[2] = gl TessLevelOuter[3] = 0;
      }
      else
\{ \cdot \cdot \cdot \cdot \cdot \cdot \cdot \cdot \cdot \cdot \cdot \cdot \cdot \cdot \cdot \cdot \cdot \cdot \cdot \cdot \cdot \cdot \cdot \cdot \cdot \cdot \cdot \cdot \cdot \cdot \cdot \cdot \cdot \cdot \cdot \cdot 
        vec2 ss0 = screen_space(v0);
        vec2 ss1 = screen space(v1);vec2 ss2 = screen_space(v2);
        vec2 ss3 = screen_space(v3);
        float e0 = |eevel(ss1, ss2);
        float e1 = |evel(ss0, ss1\rangle;
        float e2 = |evel(ss3, ss0)|;
        float e3 = level(ss2, ss3);q TessLevelInner[0] = mix(e1, e2, 0.5);
        ql TessLevelInner[1] = mix(e0, e3, 0.5);
         gl_TessLevelOuter[0] = e0;
        gl TessLevelOuter[1] = e1;
         gl_TessLevelOuter[2] = e2;
        q TessLevelOuter[3] = e3;
      }
```

```
 gl_out[gl_InvocationID].gl_Position = gl_in[gl_InvocationID].gl_Position;
```
**19**

#### <http://codeflow.org/entries/2010/nov/07/opengl-4-tessellation/>

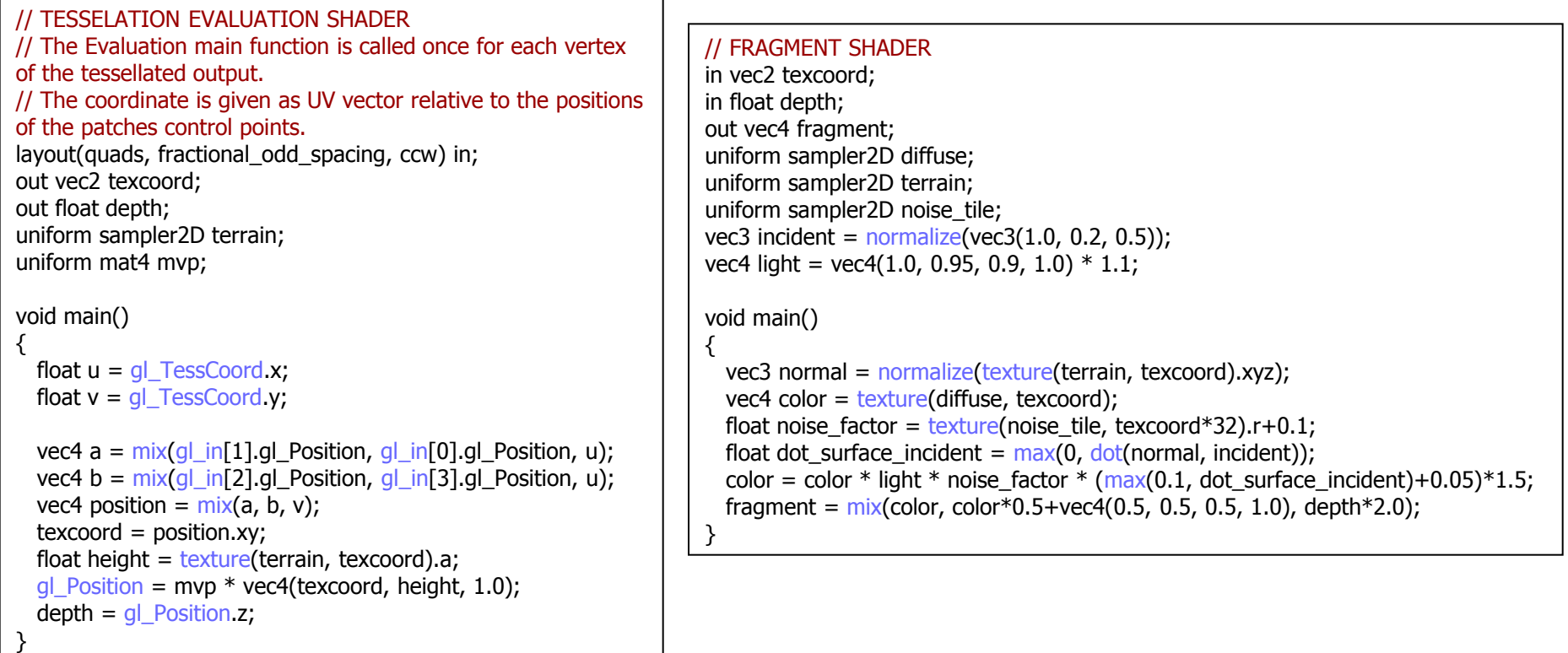

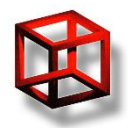

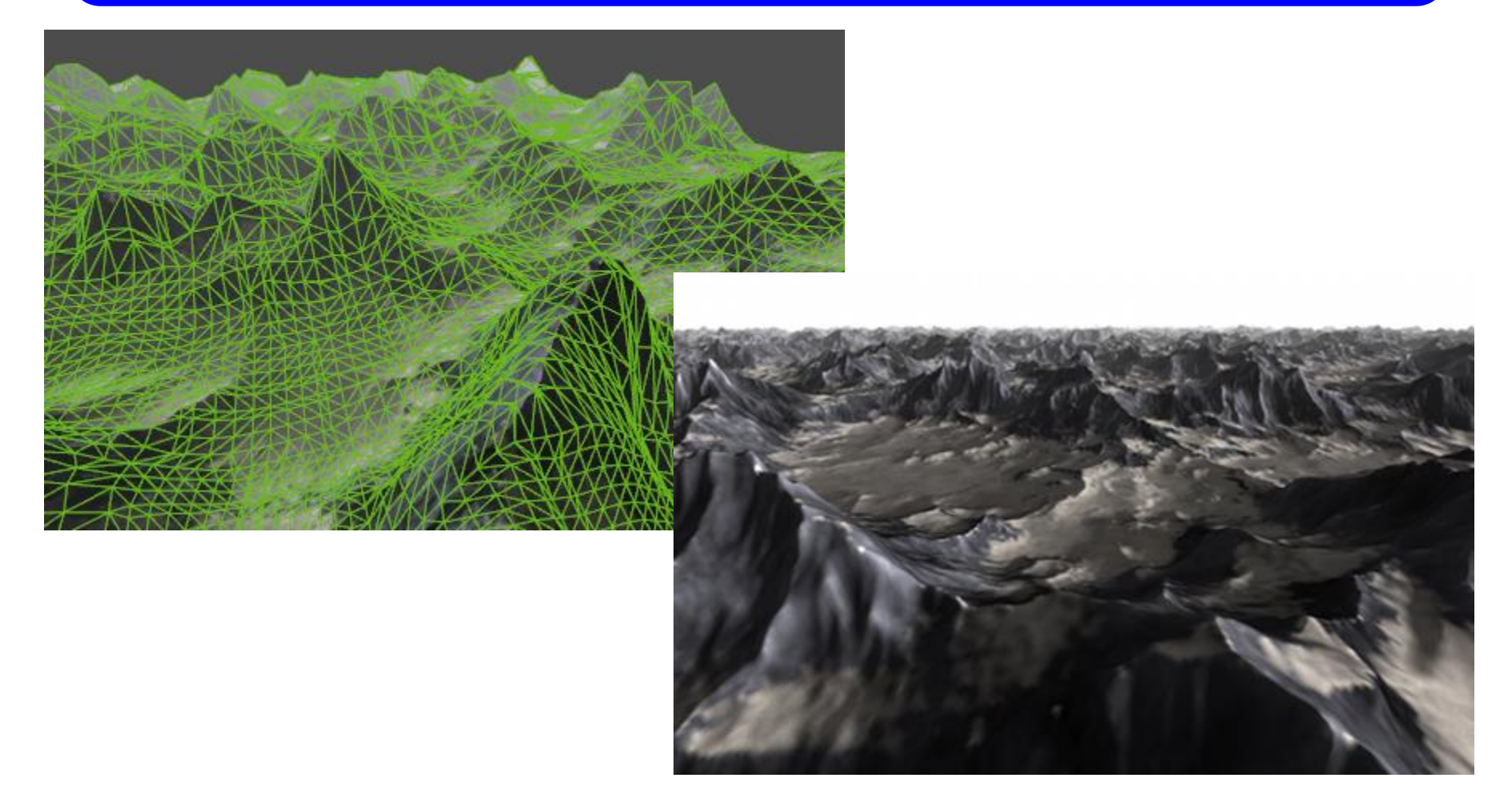

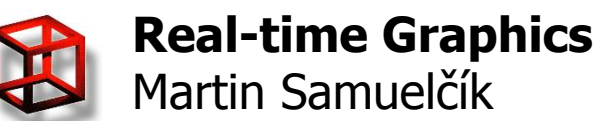

# **Optimalizing geometry**

- Reduce number of API calls and state changes!
- Define triangles with fewer amount of data
- Create as large vertex arrays as possible
- Use small number of textures
- Use geometry instancing
- Use VBO and its enhancements
- https://www.opengl.org/wiki/Vertex Rendering

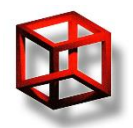

# **Polygon strips**

- Reducing number of data for representing triangles
- Can increase number of buffers, API calls
- OpenGL maintain orientation

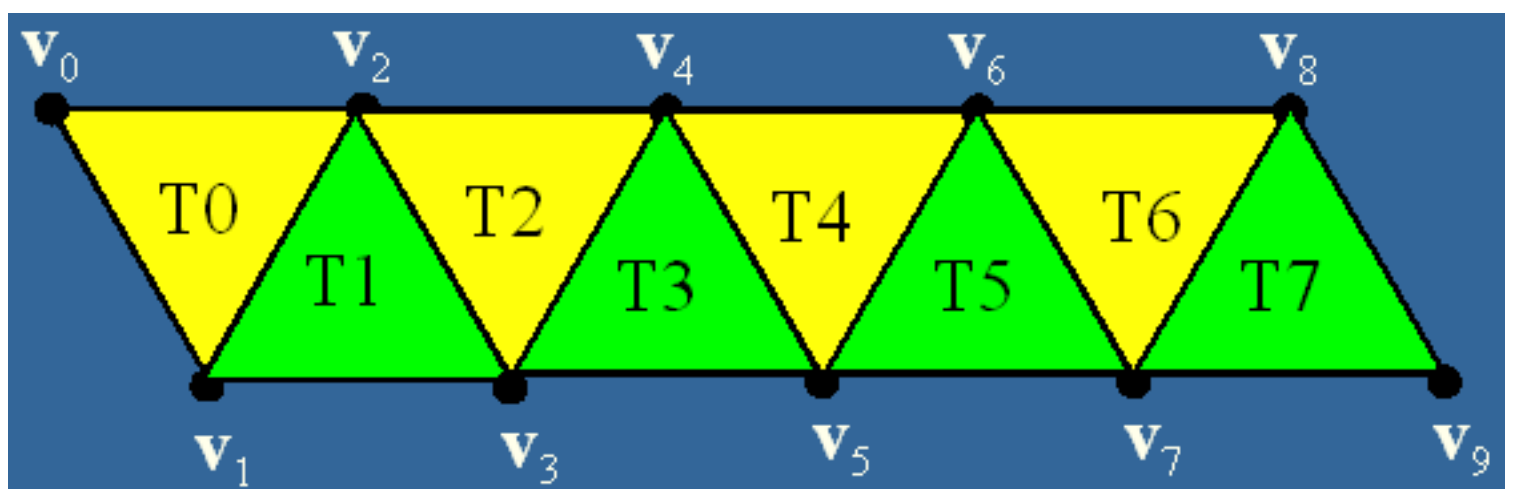

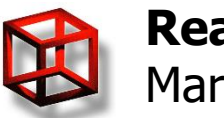

# **Polygon strips**

• Non-connected strips – swaps  $0,1,2,3,3,4,4,5,6,7$ 

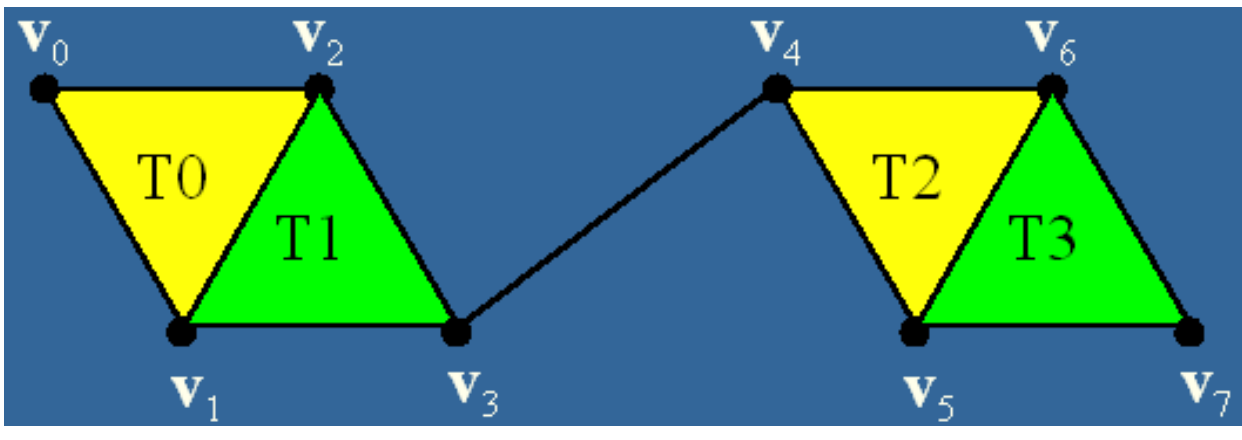

- Or use primitive restart GL\_NV\_primitive\_restart
- Creation
	- Manually, own code
	- NVTriStripper

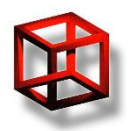

# **Geometry instancing**

- Scene with many same objects (trees, people)
- Display lists
- VBOs
- Dynamic update of VBO data
- GPU geometry instancing
	- GL\_EXT\_draw\_instanced

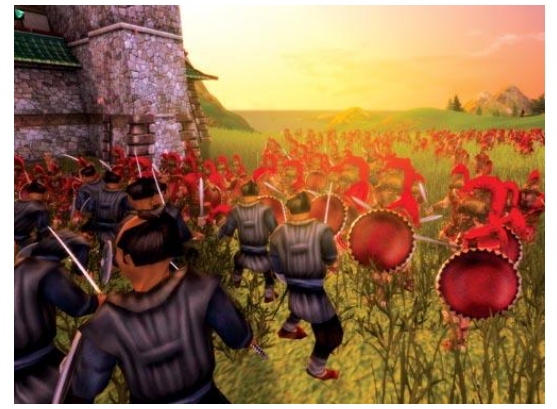

- Draw VBO using glDrawArraysInstancedEXT (GLenum mode, GLint start, GLsizei count, GLsizei primcount ), glDrawElementsInstancedEXT( GLenum mode, GLsizei count, GLenum type, const GLvoid \*indices, GLsizei primcount )
- $-$  In vert. shader, use  $gl\_InstanceID$ , to get which instance is processed
- Based on instance ID, use different transformation, attributes, …

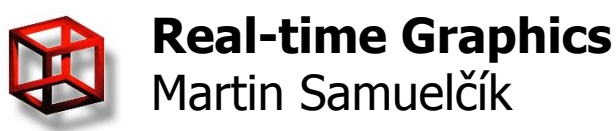

## **Texture atlas**

- Combination of as many textures as possible in one texture
- Combination of meshes into one set of vertex arrays
- Recomputation of texture coordinates
- Reducing number of state changes (texture switches)
- Problems: No tiling, color bleeding (mipmap, filtering)

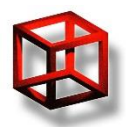

### **Texture atlas**

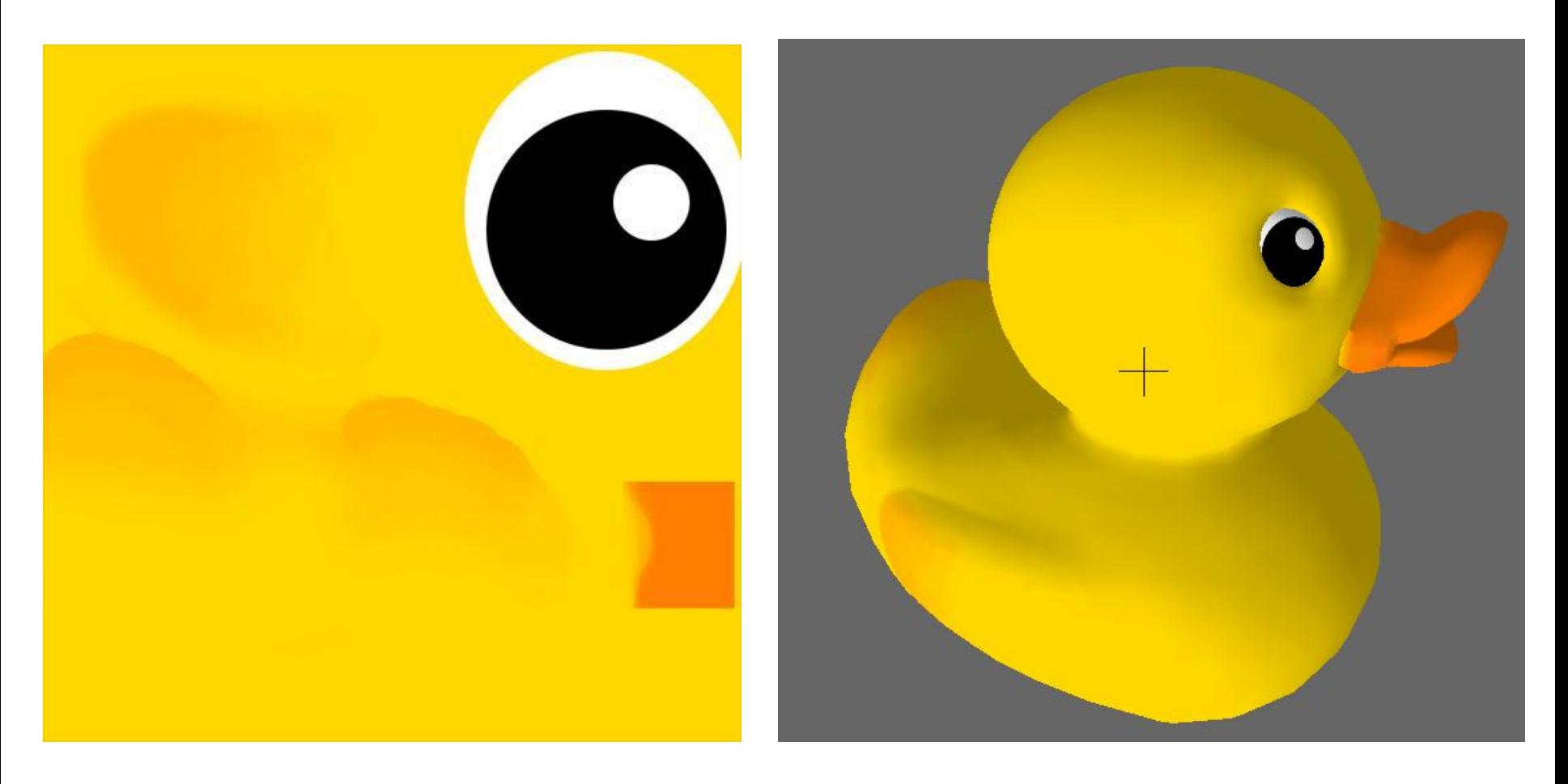

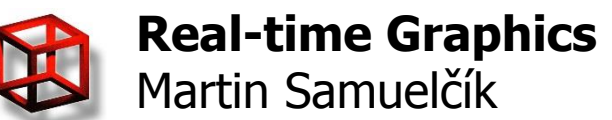

## **Texture atlas**

- <http://developer.nvidia.com/legacy-texture-tools>
- [http://unity3d.com/support/documentation/Script](http://unity3d.com/support/documentation/ScriptReference/Texture2D.PackTextures.html) [Reference/Texture2D.PackTextures.html](http://unity3d.com/support/documentation/ScriptReference/Texture2D.PackTextures.html)
- [http://www.scriptspot.com/3ds](http://www.scriptspot.com/3ds-max/scripts/texture-atlas-generator)[max/scripts/texture-atlas-generator](http://www.scriptspot.com/3ds-max/scripts/texture-atlas-generator)
- [http://www.openscenegraph.org/documentation/](http://www.openscenegraph.org/documentation/OpenSceneGraphReferenceDocs/a00479.html) [OpenSceneGraphReferenceDocs/a00479.html](http://www.openscenegraph.org/documentation/OpenSceneGraphReferenceDocs/a00479.html)
- <http://www.texturepacker.com/>

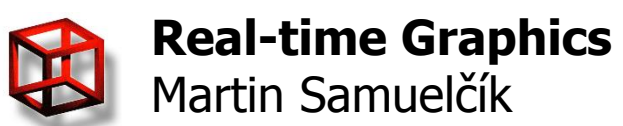

# **Collision detection**

- Testing intersection
	- Camera-object
	- Object-object
	- Triangle-line
	- Triangle-triangle
- Using acceleration structures
	- BSP tree
	- Bounding volumes tree
	- Octree
- Physics engines

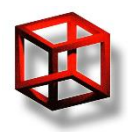

# **Collision detection**

- Testing intersection
	- Camera-object
	- Object-object
	- Triangle-line
	- Triangle-triangle
- Using acceleration structures
	- BSP tree
	- Bounding volumes tree
	- Octree
- Physics engines

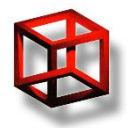

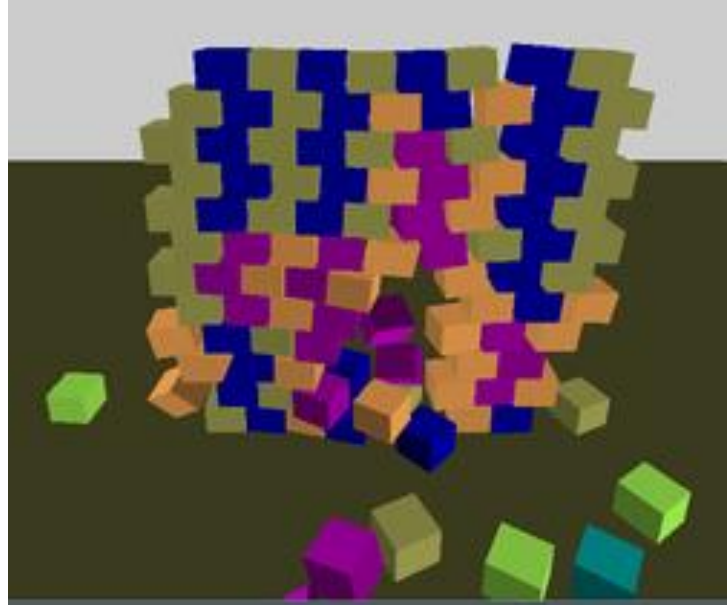

# **Physics engines**

- C/C++ libraries for computation of collisions, simulations, movements, forces, clothes, …
- Many platforms: PS3, Win, Linux, MAC OS X, 3DS max, ..
- Bullet
	- Open source, free to use
	- <http://bulletphysics.org/>
	- GPU acceleration
	- Grand Theft Auto IV, Red Dead Redemption, ..

#### • Havok

- Proprietary/Shareware
- <http://www.havok.com/>
- http://www.havok.com/<br>– Fallout 3, StarCraft II, Half Life 2, The Elder Scrolls IV: Oblivion, ..

#### • PhysX

- Proprietary realtime physics engine
- GPU and PPU acceleration
- [http://www.nvidia.com/object/physx\\_new.html](http://www.nvidia.com/object/physx_new.html)
- Mafia II, Batman: Arkham Asylum, Metro 2033, ..

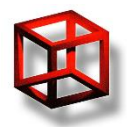

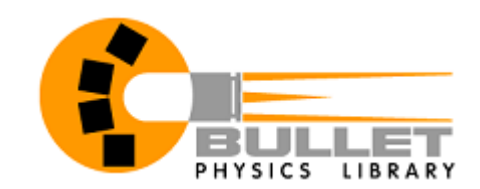

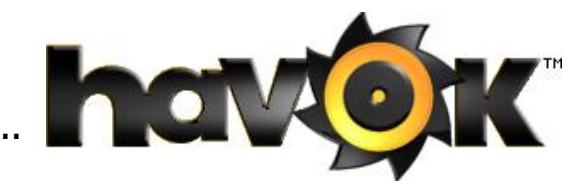

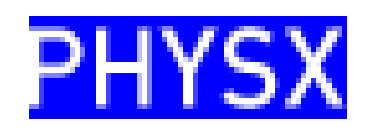

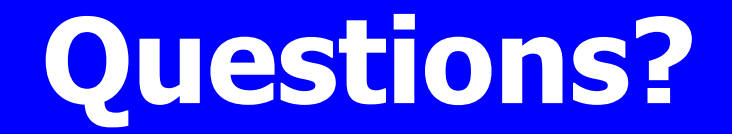

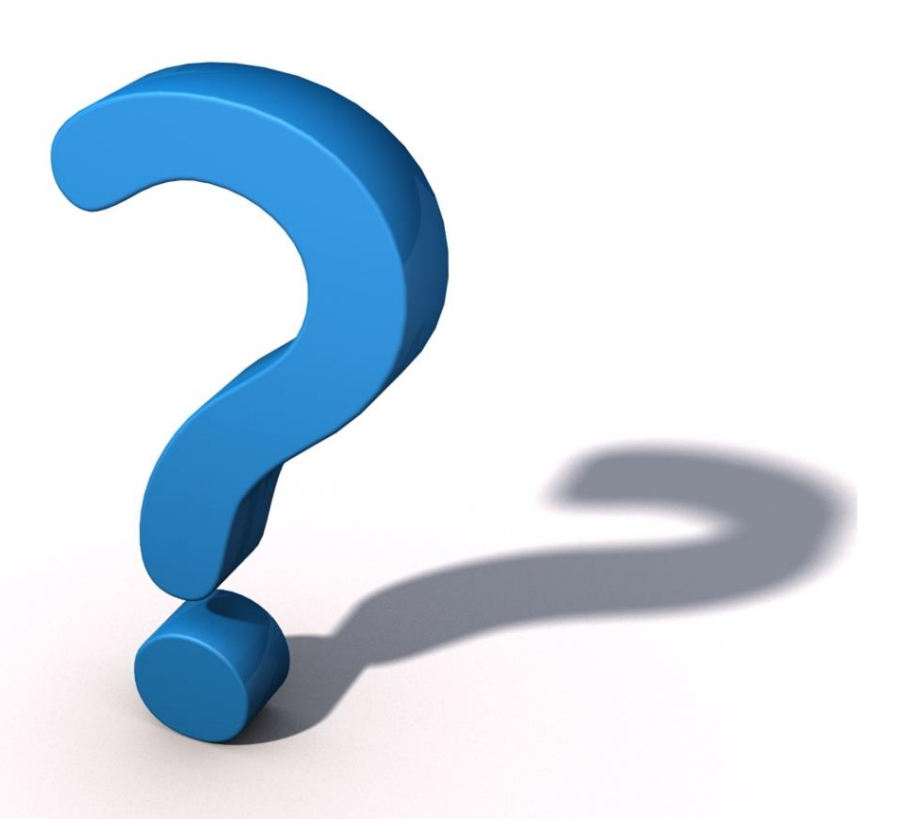

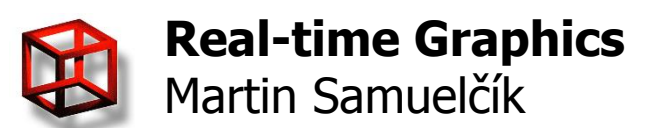